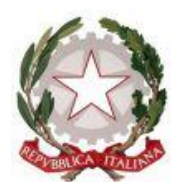

# **TRIBUNALE ORDINARIO di RAVENNA SEZIONE CIVILE - VG DECRETO FISSAZIONE UDIENZA ex art. 19 c. 3 CCI**

Il Giudice dott.ssa Elisa Romagnoli,

Visto il ricorso per conferma delle misure protettive 2903/2024 presentato da:

**COOPERATIVA MURATORI & CEMENTISTI – C.M.C. DI RAVENNA SOCIETÀ COOPERATIVA** (C.F. e P.IVA 00084280395), con sede legale in Ravenna, via Trieste n. 76, rappresentate e difesa dagli avv.ti Valerio Di Gravio e Silvio Lecca

RICORRENTE

Ritenuta la competenza dell'intestato Tribunale, nel cui circondario è stabilito il c.d. c.o.m.i. delle ricorrenti ai sensi dell'art. 27 co. 2 e 3 CCI;

ritenuta la tempestività del ricorso, in quanto presentato entro il giorno successivo alla pubblicazione nel registro delle imprese dell'istanza formulata dalla Società ai sensi dell'art. 18 CCII e dell'avvenuta accettazione da parte dell'Esperto (Dott.ssa Stefania Chiaruttini), ai sensi e per gli effetti dell'art. 19 co. 1 e co. 3 CCI;

rilevato che al ricorso è stata allegata la dichiarazione di accettazione dell'esperto;

rilevato che al ricorso è stata allegata la documentazione prescritta all'art. 19, 2° comma CCI;

rilevato che il ricorso chiede la conferma erga omnes delle misure protettive, onde la necessità di indicare idonee forme di notificazione ex art. 151 c.p.c.;

ritenuto doversi prevedere forme di trattazione "da remoto" del presente procedimento, secondo la preferenza espressa dal Legislatore all'art. 19 c. 3 CCI

**FISSA**

l'udienza del **1.10.2024 ore 9:30** e ss, per la comparazione delle parti e dell'esperto, riservando di procedere agli atti di istruzione indispensabili ai fini della decisione a seguito della rituale instaurazione del contraddittorio;

DISPONE che l'udienza sia tenuta mediante lo strumento di videoconferenza denominato "Teams" di Microsoft, di cui al link di seguito riportato, idoneo all'accesso alla stanza virtuale del giudice:

[https://teams.microsoft.com/l/meetup-](https://teams.microsoft.com/l/meetup-join/19%3ameeting_ZDU0YjM2ZDctMDViZS00YzJlLThlNGMtOThlMWQ1YTk3N2I2%40thread.v2/0?context=%7b%22Tid%22%3a%22792bc8b1-9088-4858-b830-2aad443e9f3f%22%2c%22Oid%22%3a%228df10bb4-001b-4015-9737-15476113e02a%22%7d)

[join/19%3ameeting\\_ZDU0YjM2ZDctMDViZS00YzJlLThlNGMtOThlMWQ1YTk3N2I2%40threa](https://teams.microsoft.com/l/meetup-join/19%3ameeting_ZDU0YjM2ZDctMDViZS00YzJlLThlNGMtOThlMWQ1YTk3N2I2%40thread.v2/0?context=%7b%22Tid%22%3a%22792bc8b1-9088-4858-b830-2aad443e9f3f%22%2c%22Oid%22%3a%228df10bb4-001b-4015-9737-15476113e02a%22%7d) [d.v2/0?context=%7b%22Tid%22%3a%22792bc8b1-9088-4858-b830-](https://teams.microsoft.com/l/meetup-join/19%3ameeting_ZDU0YjM2ZDctMDViZS00YzJlLThlNGMtOThlMWQ1YTk3N2I2%40thread.v2/0?context=%7b%22Tid%22%3a%22792bc8b1-9088-4858-b830-2aad443e9f3f%22%2c%22Oid%22%3a%228df10bb4-001b-4015-9737-15476113e02a%22%7d) [2aad443e9f3f%22%2c%22Oid%22%3a%228df10bb4-001b-4015-9737-15476113e02a%22%7d](https://teams.microsoft.com/l/meetup-join/19%3ameeting_ZDU0YjM2ZDctMDViZS00YzJlLThlNGMtOThlMWQ1YTk3N2I2%40thread.v2/0?context=%7b%22Tid%22%3a%22792bc8b1-9088-4858-b830-2aad443e9f3f%22%2c%22Oid%22%3a%228df10bb4-001b-4015-9737-15476113e02a%22%7d)

(seguono in calce al presente provvedimento le istruzioni operative per l'accesso)

ORDINA alla parte ricorrente di notificare nel termine di 15 giorni prima di tale udienza, copia del ricorso e del presente decreto all'esperto e ai creditori, secondo le seguenti modalità:

- Via pec o, in caso di impossibilità, nelle forme ordinarie ex artt, 137 e ss. c.p.c., quanto all'esperto, ai primi trenta creditori per ammontare come indicati nell'elenco;

- Tramite pubblicazione per 20 giorni sul sito online de "Il Sole 24 ore";

- Tramite pubblicazione nel sito internet della ricorrente, con modalità grafiche tali da garantire l'immediata percettibilità, quanto a tutti gli altri creditori.

AVVISA che la notifica della copia del ricorso e del presente decreto deve essere effettuata alle parti personalmente e non ai difensori che le assistono nei procedimenti esecutivi e cautelari eventualmente in corso, e che per partecipare all'udienza è necessaria l'assistenza di un difensore;

ORDINA alla parte ricorrente di depositare telematicamente, almeno 3 giorni prima dell'udienza, un prospetto riassuntivo dei nominativi delle parti contenente l'indicazione delle modalità utilizzate per le notifiche e del loro esito, la prova delle notifiche effettuate; alla parte ricorrente di depositare, in udienza, l'attestazione dell'invio al registro delle imprese della richiesta di pubblicazione del numero di ruolo generale del presente procedimento;

### **AVVISA**

- che, dal giorno della pubblicazione nel registro delle imprese dell'istanza di applicazione delle misure protettive, i creditori non possono acquisire diritti di prelazione se non concordati con l'imprenditore, né possono iniziare o proseguire azioni esecutive e cautelari sul suo patrimonio o sui beni e sui diritti con i quali viene esercitata l'attività d'impresa;

- che i creditori interessati dalle misure protettive non possono, unilateralmente, rifiutare l'adempimento dei contratti pendenti o provocarne la risoluzione, né possono anticiparne la scadenza o modificarli in danno dell'imprenditore per il solo fatto del mancato pagamento dei loro crediti anteriori rispetto alla pubblicazione dell'istanza di applicazione delle misure protettive;

MANDA alla Cancelleria per la comunicazione del presente decreto alla parte ricorrente. Ravenna, 5/07/2024

### Il g.d.

### dott. Elisa Romagnoli

## All. c.s.

Istruzioni operative per partecipare all'udienza in videoconferenza.

Il messaggio di invito a partecipare all'udienza è costituito dal link ipertestuale sopra riportato, attivando il quale (se risulta inattivo, basterà incollarlo sulla barra degli indirizzi di navigazione del proprio browser) verrà quindi chiesto di aprire il software Teams e, se questo non sia stato già installato, di avviare la sua installazione oppure di utilizzarlo nella versione web; qualora si opti per il collegamento via browser, il corretto funzionamento audio e video non è tecnicamente garantito se non utilizzando Edge oppure Chrome. L'utilizzo di altri browser potrebbe determinare l'impossibilità di collegamento.

Qualora nel software Teams non siano già memorizzati i dati identificativi del partecipante, questi dovrà inserire (nel campo contrassegnato da "immetti il nome") il cognome e il nome, senza far uso di abbreviazioni o di pseudonimi. In caso di utilizzo della versione web, inserire nome e cognome per esteso. Si raccomanda ai partecipanti di curare tempestivamente la predisposizione degli strumenti informatici (computer fisso o portatile o altra idonea periferica), muniti di adeguato collegamento con la rete Internet, tale da consentire la riproduzione di immagini e suoni provenienti dall'aula virtuale, nonché di videocamera e microfono idonei alla partecipazione all'udienza, che dovranno essere avviati tramite gli appositi pulsanti di Teams al momento del collegamento (di default potrebbero, all'accensione, risultare spenti).